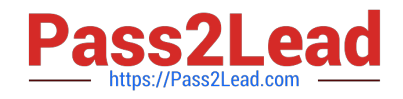

# **1V0-81.20Q&As**

Associate VMware Security

# **Pass VMware 1V0-81.20 Exam with 100% Guarantee**

Free Download Real Questions & Answers **PDF** and **VCE** file from:

**https://www.pass2lead.com/1v0-81-20.html**

100% Passing Guarantee 100% Money Back Assurance

Following Questions and Answers are all new published by VMware Official Exam Center

**C** Instant Download After Purchase

**83 100% Money Back Guarantee** 

- 365 Days Free Update
- 800,000+ Satisfied Customers  $\epsilon$  or

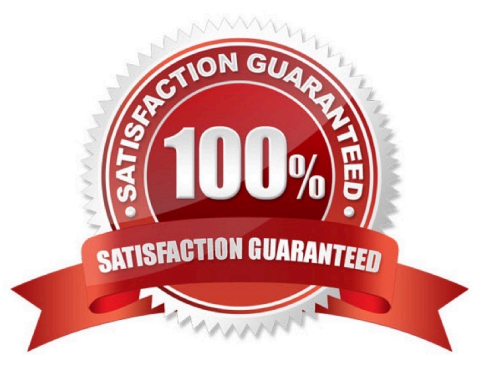

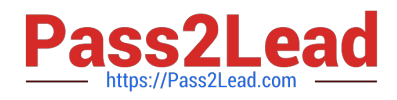

#### **QUESTION 1**

In VMware Carbon Black Cloud, what is the search field you would use when searching for a command line?

- A. command\_line:
- B. full\_cmdline:
- C. process\_cmdline:
- D. process\_commandline:
- Correct Answer: D

Reference: https://docs.vmware.com/en/VMware-Carbon-Black-Cloud/services/carbon-black-cloud-user-guide.pdf (29)

#### **QUESTION 2**

Which four alert filters are available in the VMware Carbon Black Cloud Investigate page? (Choose four.)

- A. Watchlist
- B. Target Value
- C. Policy
- D. Security Alert List
- E. Effective Reputation
- F. Alert Severity

Correct Answer: ABCF

### **QUESTION 3**

Refer to the exhibit.

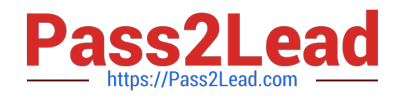

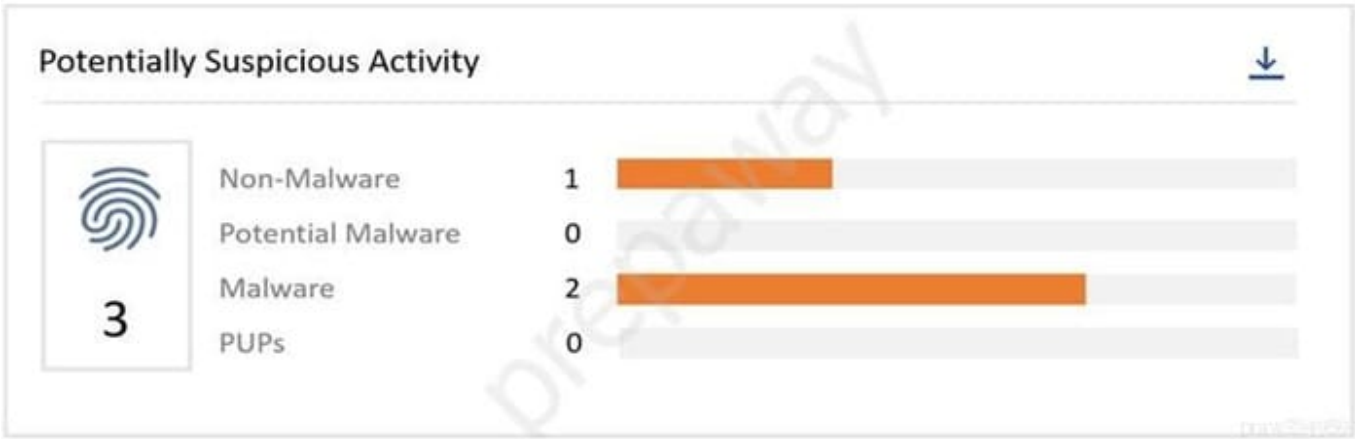

From the VMware Carbon Black Cloud console, what page do you go to after clicking the Non-Malware bar in the Potentially Suspicious Activity chart?

- A. Notifications page with the selected alert filtered
- B. Reputations page with the selected reputation filtered
- C. Investigate page with the selected reputation filtered
- D. Alerts page with the selected alert filtered
- Correct Answer: D

Reference: https://docs.vmware.com/en/VMware-Carbon-Black-Cloud/services/carbon-black-cloud-user-guide.pdf (15)

#### **QUESTION 4**

Which three Workspace ONE UEM capabilities are used to configure security policies on Windows 10 desktops? (Choose three.)

- A. Application Profiles
- B. Custom XML
- C. Custom Attributes
- D. Baselines
- E. Native Profiles

Correct Answer: BCD

## **QUESTION 5**

Which parameter ensures an endpoint will stay connected with the designated VMware Carbon Black Cloud tenant?

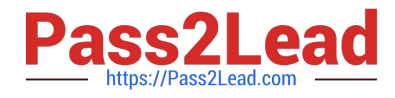

- A. Company Code
- B. Organization Group ID
- C. Device Serial Number
- D. User ID
- Correct Answer: D

[Latest 1V0-81.20 Dumps](https://www.pass2lead.com/1v0-81-20.html) [1V0-81.20 PDF Dumps](https://www.pass2lead.com/1v0-81-20.html) [1V0-81.20 Exam Questions](https://www.pass2lead.com/1v0-81-20.html)